# IBM Integration Bus and Cloud

John Hosie, IBM Integration Bus Development 23rd March 2015

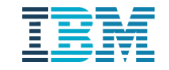

## The Layers of Cloud

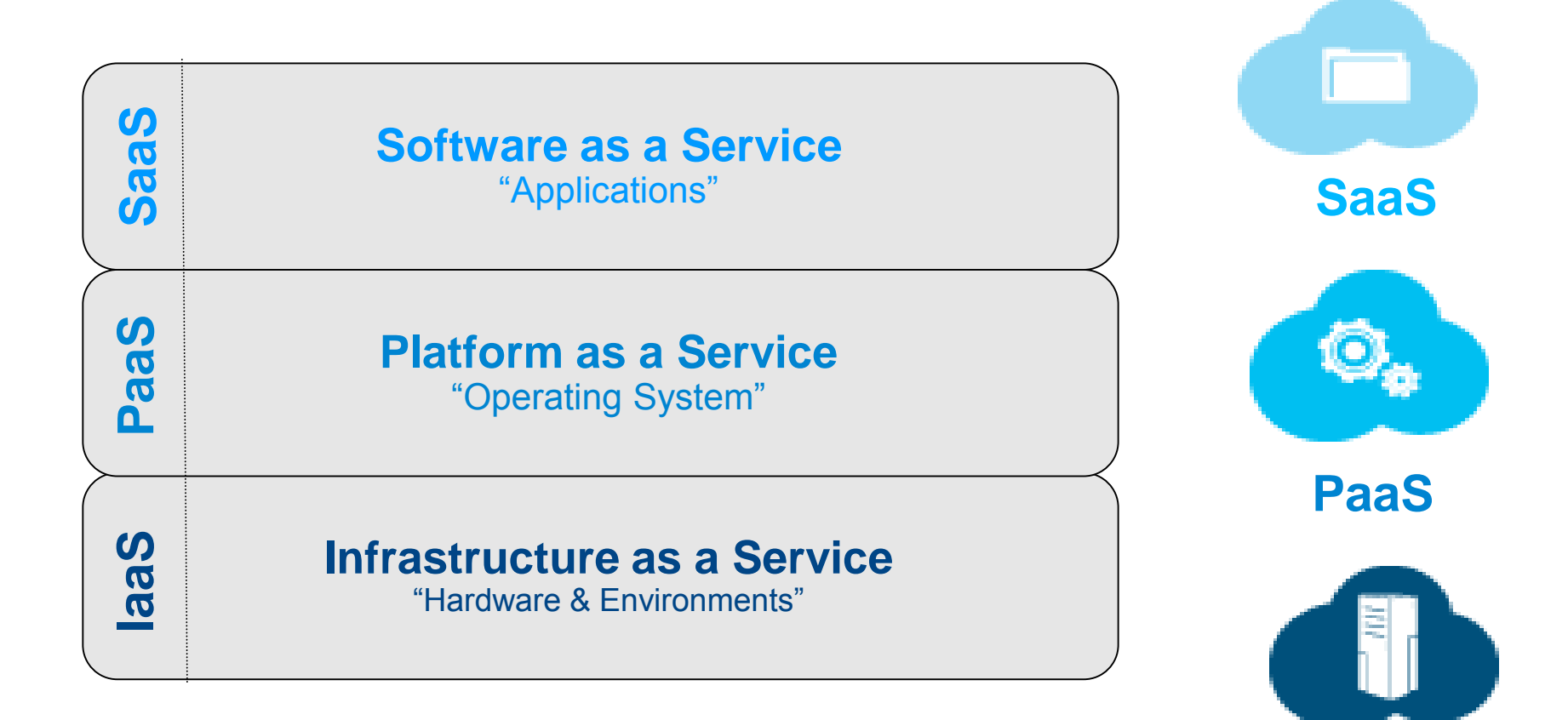

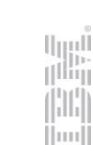

**IaaS**

## The Layers of Cloud

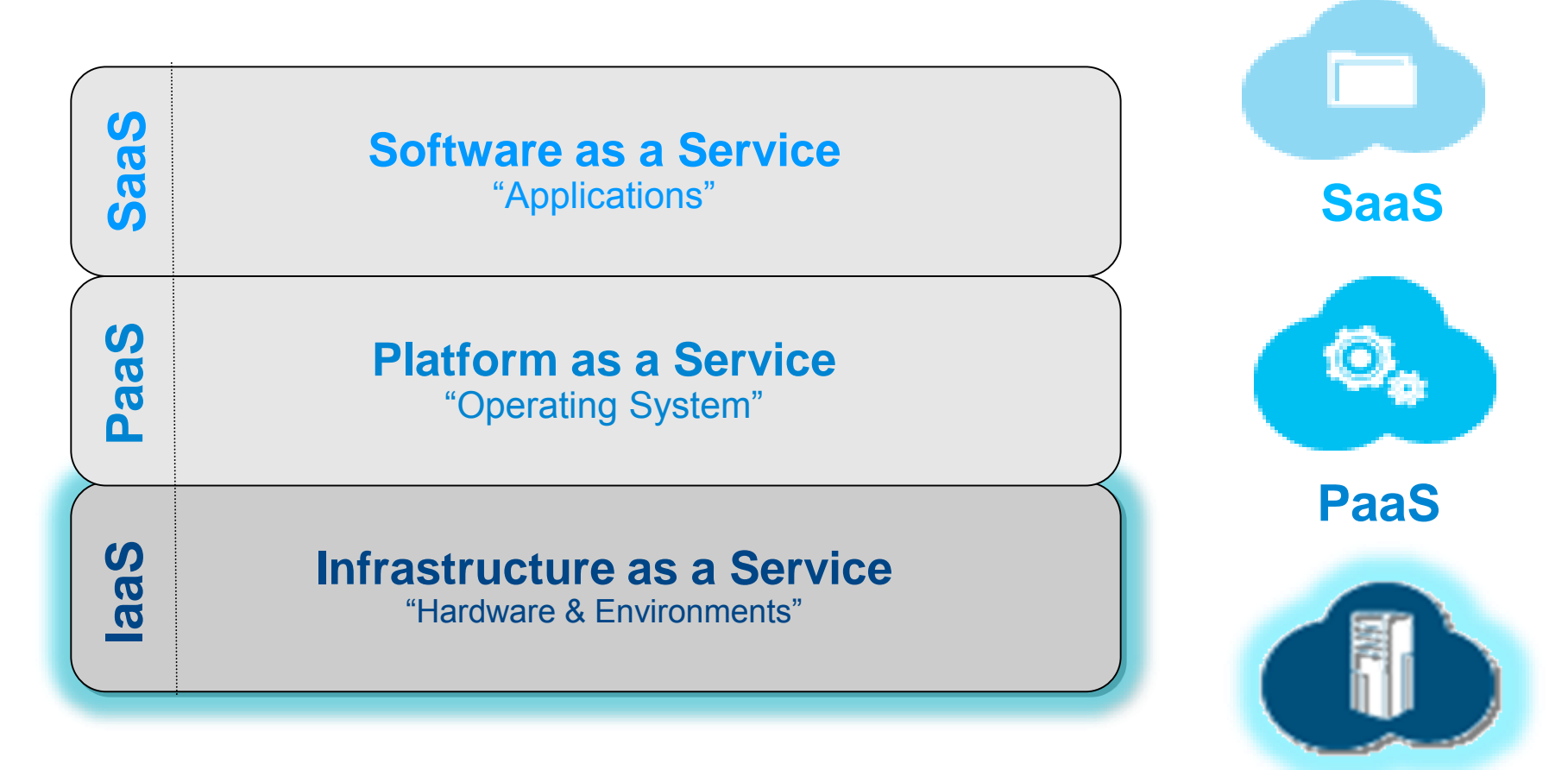

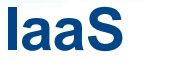

 $\vert$ mi

## Infrastructure as a Service (IaaS)

- Basic Layer (Parallels to "Hardware")
	- Compute
	- Memory
	- Storage
	- Network Resources
- Charged by (Virtual) Machine Capacity
- laaS APIs:
	- Create Server, Delete Server
	- Add Memory, remove memory
	- Create Environment
- **Examples:** 
	- Virtualization Providers:
		- Softlayer
		- **Amazon EC2**
		- **VMWare**
		- Azure
		- PureSystems
- Automation Tools:
	- Chef
	- Puppet
	- uDeploy
	- **PowerShell DSC**
- Many organizations already have experience with these technologies
- Flexibility Automate creation of a machine that can run any application

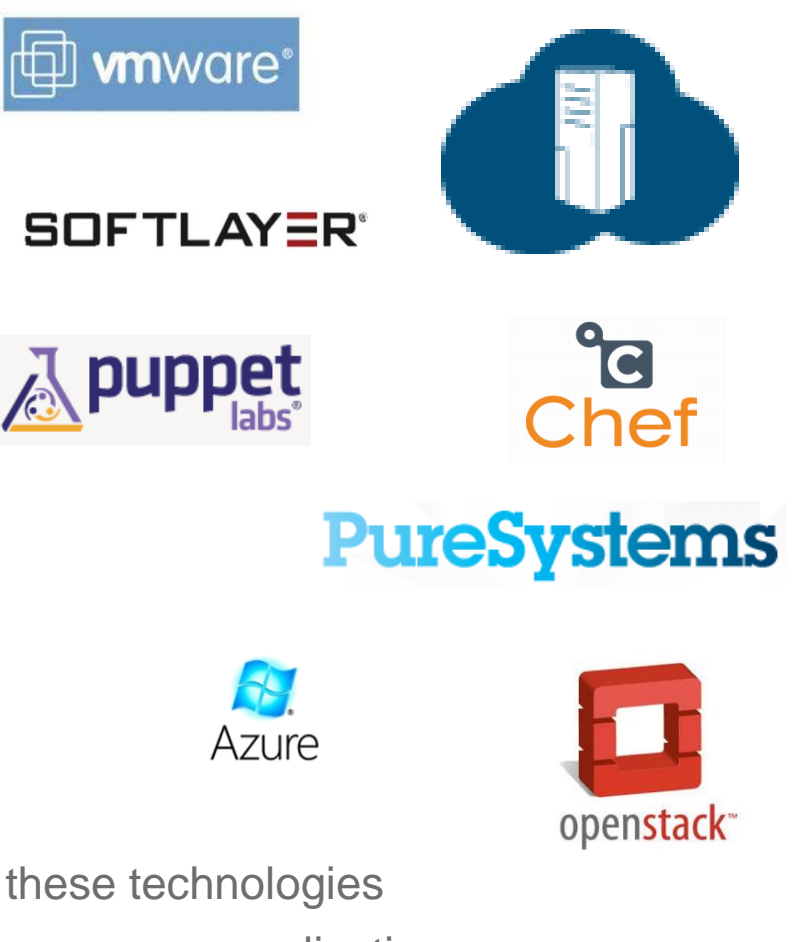

uni<br>111

 $|1111|$ 

## The Layers of Cloud

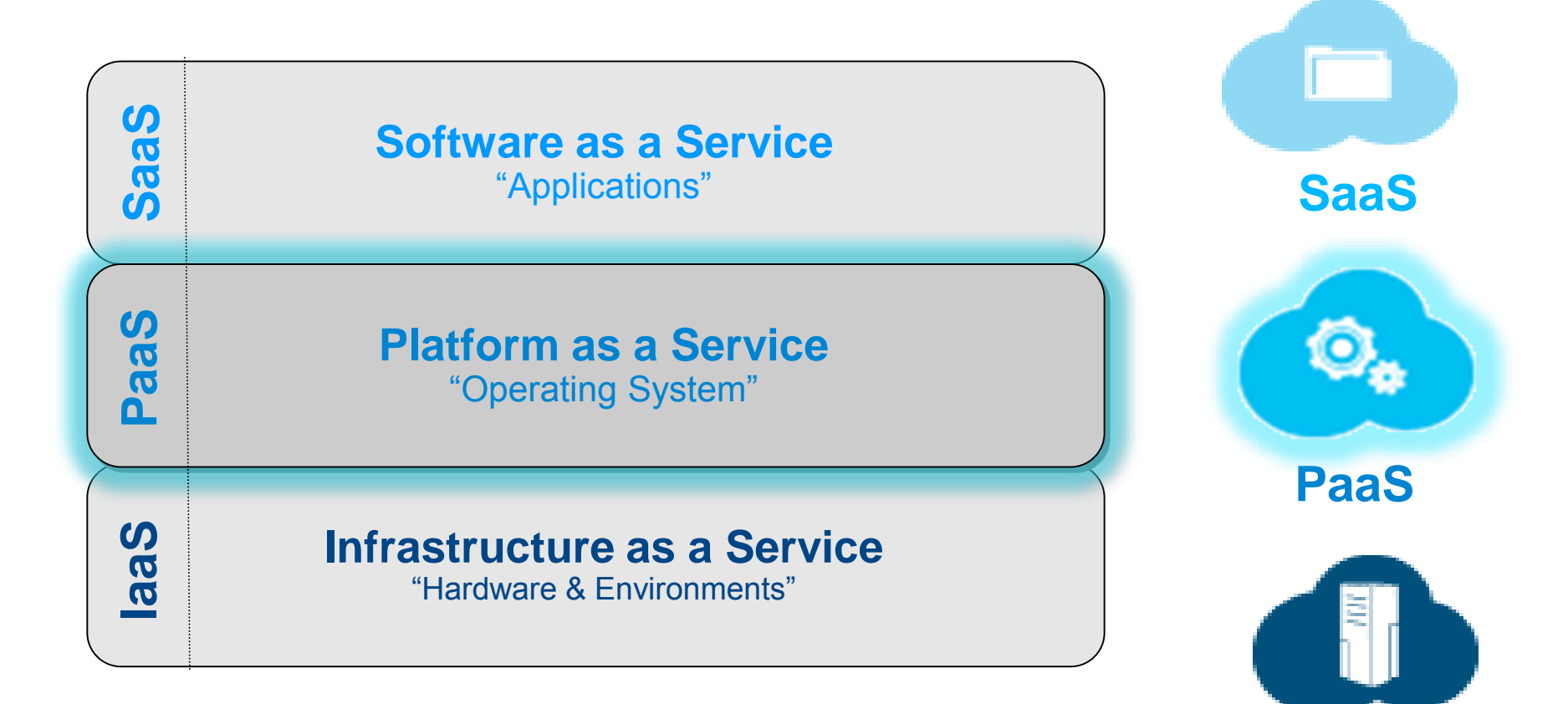

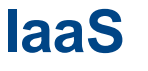

lini<br>T<sup>ilin</sup>i

 $\vert$ mi

## Platform as a Service (PaaS)

- Application Centric View (Parallels to 'Operating System')
	- Applications
- Services

J2EE

MongoDB

- **Spring**
- Rails • Play
- **Postgre SQL Elastic MQ**
- Changed by licensed capacity or usage
- PaaS APIs:
	- Deploy Application, Destroy Application
	- Scale Application
	- List Databases, Bind Application To Database
- **Examples:** 
	- CloudFoundry
	- IBM BlueMix
	- Heroku
	- Open Shift
- Developers are trying these platforms today, adoption growing

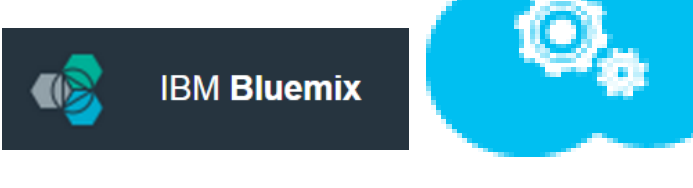

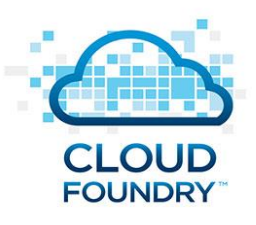

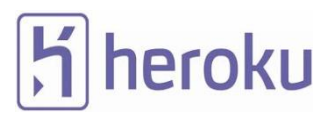

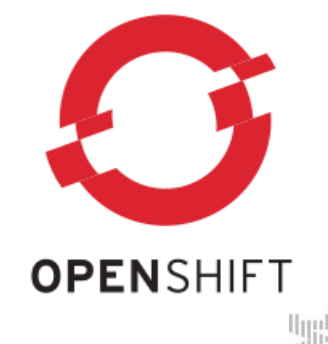

## The Layers of Cloud

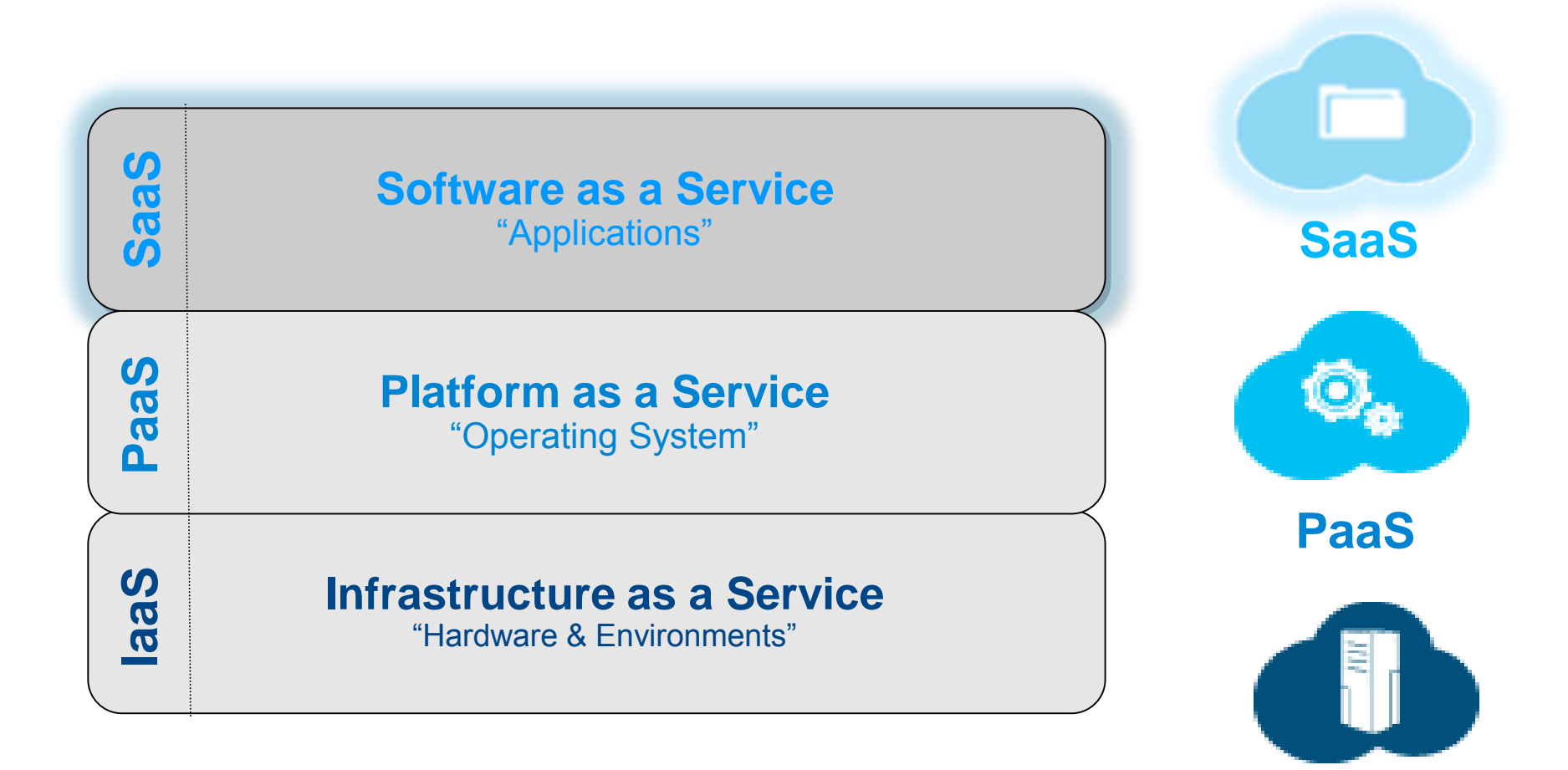

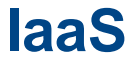

i<br>dig

 $\left[\text{m}\right]$ 

## Software as a Service (SaaS)

- **Provides access to hosted applications or services**
- Trades off hosting flexibility for ease of use
- Usage based charging
	- Per Hour, Day, Week, Month
	- Per Transaction
- SaaS APIs:
	- Dependent on what the solution offers
	- Examples:
		- Query Product
		- Order Product
- **Examples:** 
	- SalesForce
	- Google Apps
	- Office 365
- Particular applications are very popular

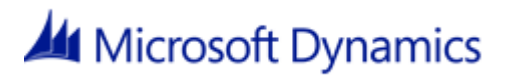

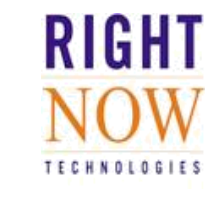

ORACLE<sup>®</sup> **CRM OnDemand** 

**Yammer<sup>**</sup>

workday.

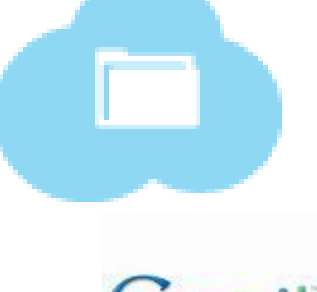

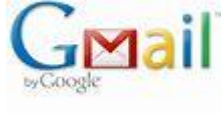

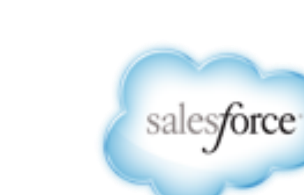

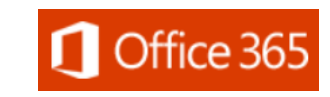

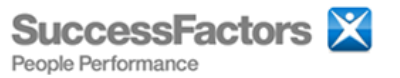

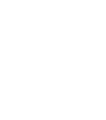

u<br>T

 $\left\vert \left\vert \mathbf{u}\mathbf{u}\right\vert \right\vert$ 

## The Layers of Cloud

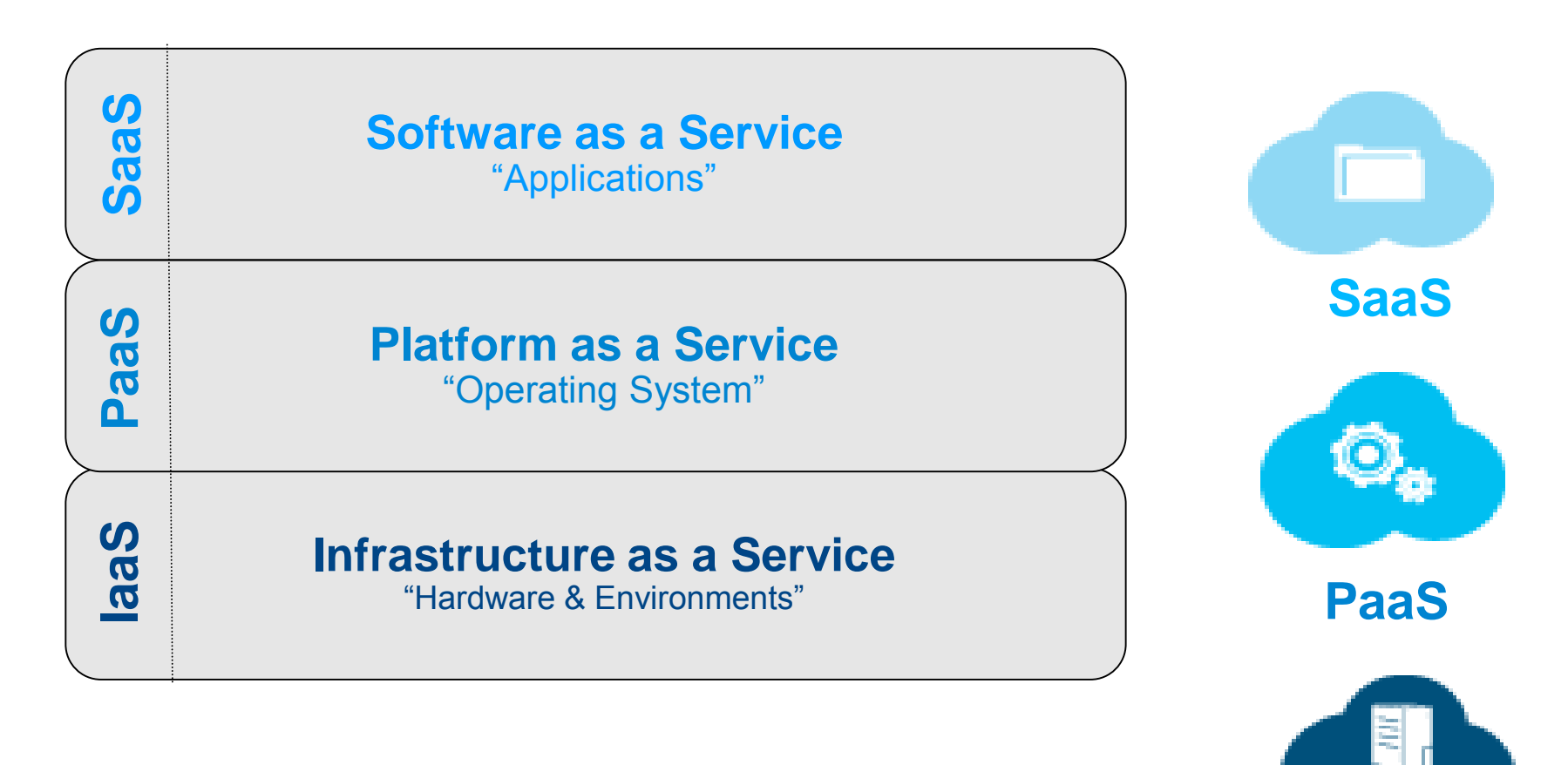

**These are** *Independent Concepts*

**They can be used together, but** *don't have to be*

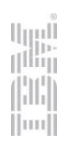

**IaaS**

## On-Premise, Off-premise and Hybrid Clouds

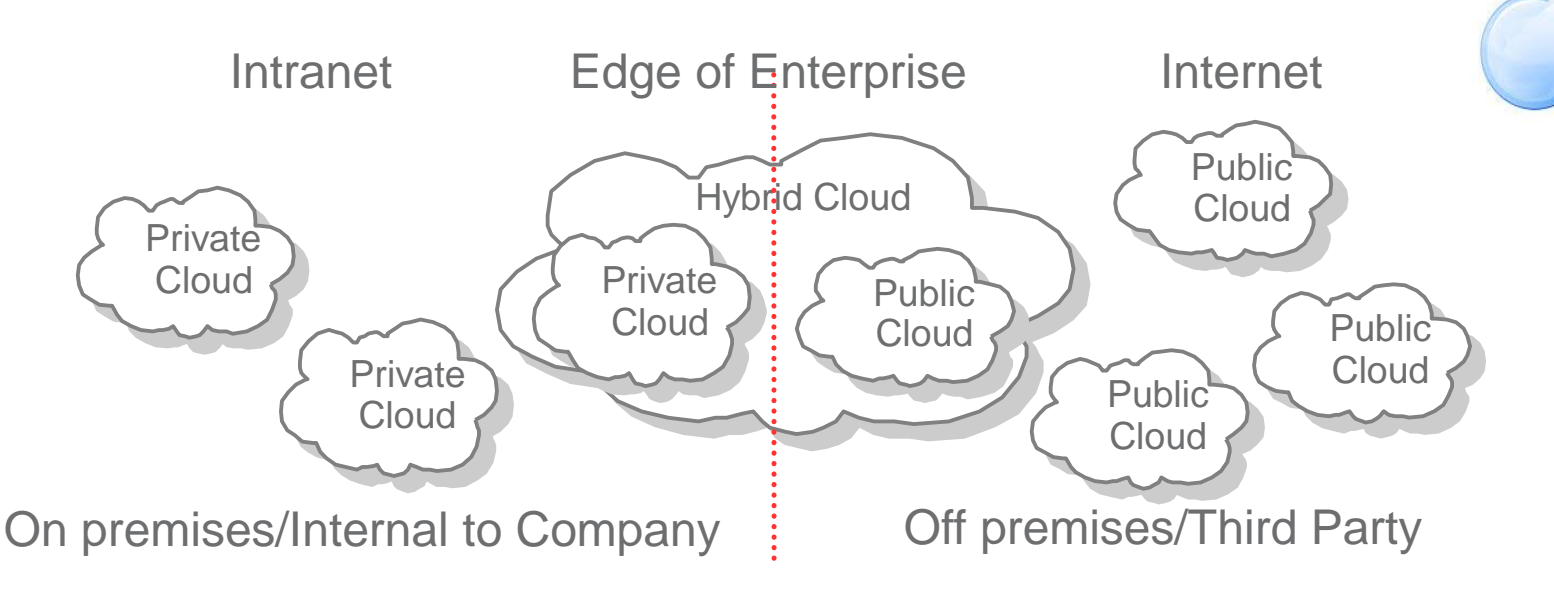

 $|1111|$ 

- I laaS, PaaS and SaaS can each be on-premise, off-premise or hybrid
	- Data sensitivity is the key concern
- **Motivations** 
	- Adding workload: start private, add public capacity
	- Reducing workload: start private, move to public
	- Moving workload: start public, move to private
- **Economics** 
	- Less expensive to use a public cloud
		- For low utilization, rental is cheaper
		- For spontaneous capacity. rental is cheaper
		- Private Cloud incurs hosting costs
	- Match risk to cost as business grows

# **IaaS**

#### **Infrastructure as a Service** "Hardware & Environments"

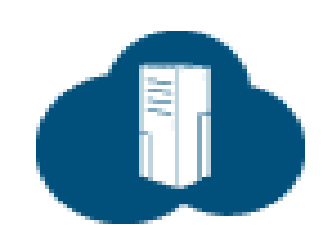

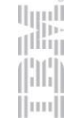

## IBM Integration and IaaS

### **Chef**

- Open Source technology focussing on managing middleware install/config
- Installs IIB and MQ, creates queue managers and integration nodes
- **Pure Application System or Pure Application Service**
	- Automated provisioning of machines as well as deployment of middleware
- **IBM UrbanCode Deploy**
	- Orchestrates and automates the deployment of applications, middleware configurations, and database changes into development, test, and production environment

### **Bring you own software license and rental pricing for**

- Softlayer
- Amazon EC2
- Micosoft Azure

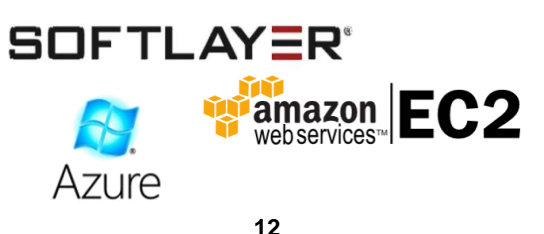

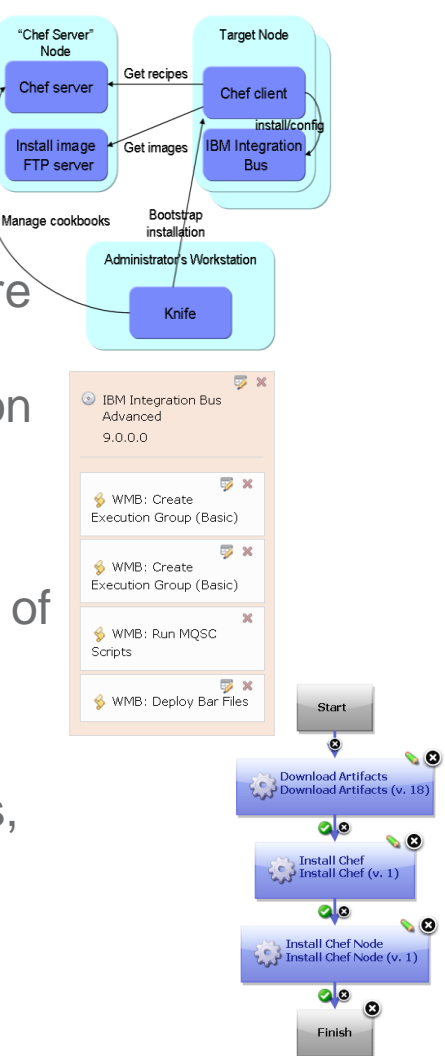

للبربا

(Hiip

 $||1111||$ 

## Chef Overview

- **.** "Chef is an automation platform that transforms infrastructure into code"
- Chef concepts:
	- **Recipe**: a script which automates an install or configuration step
	- **Cookbook**: a set of recipes plus metadata and additional files
	- **Chef client**: an agent running on the target node which runs recipes and monitors the node's state
	- **Chef server**: a central component that manages the chef clients and distributes deployment requests to appropriate nodes
	- **Chef solo**: a chef client which allows chef recipes to be run by an external manager

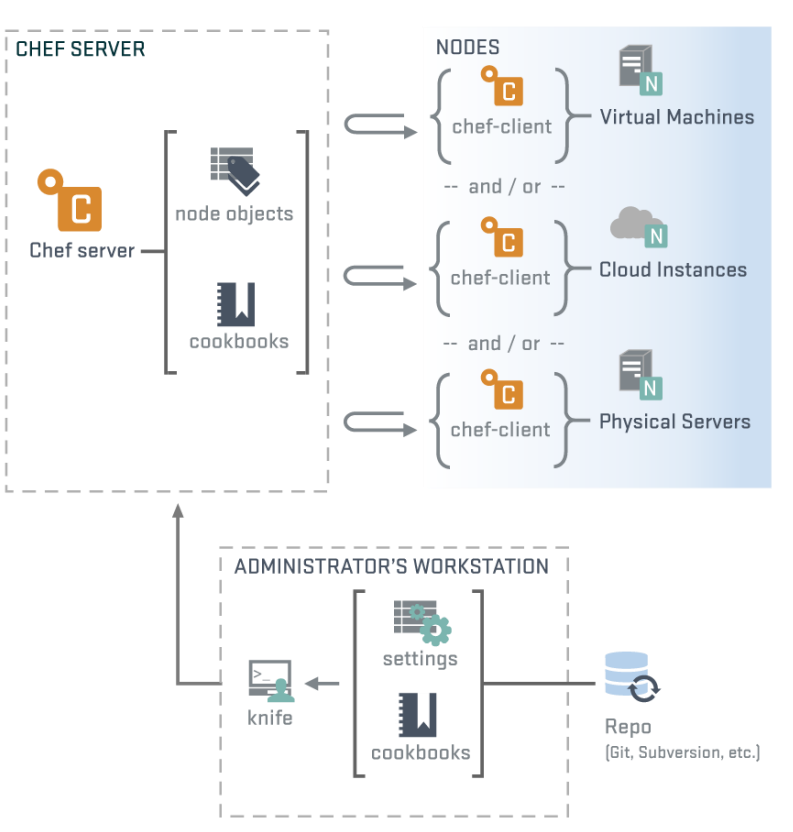

## Chef Interactions: Managed by Chef Server

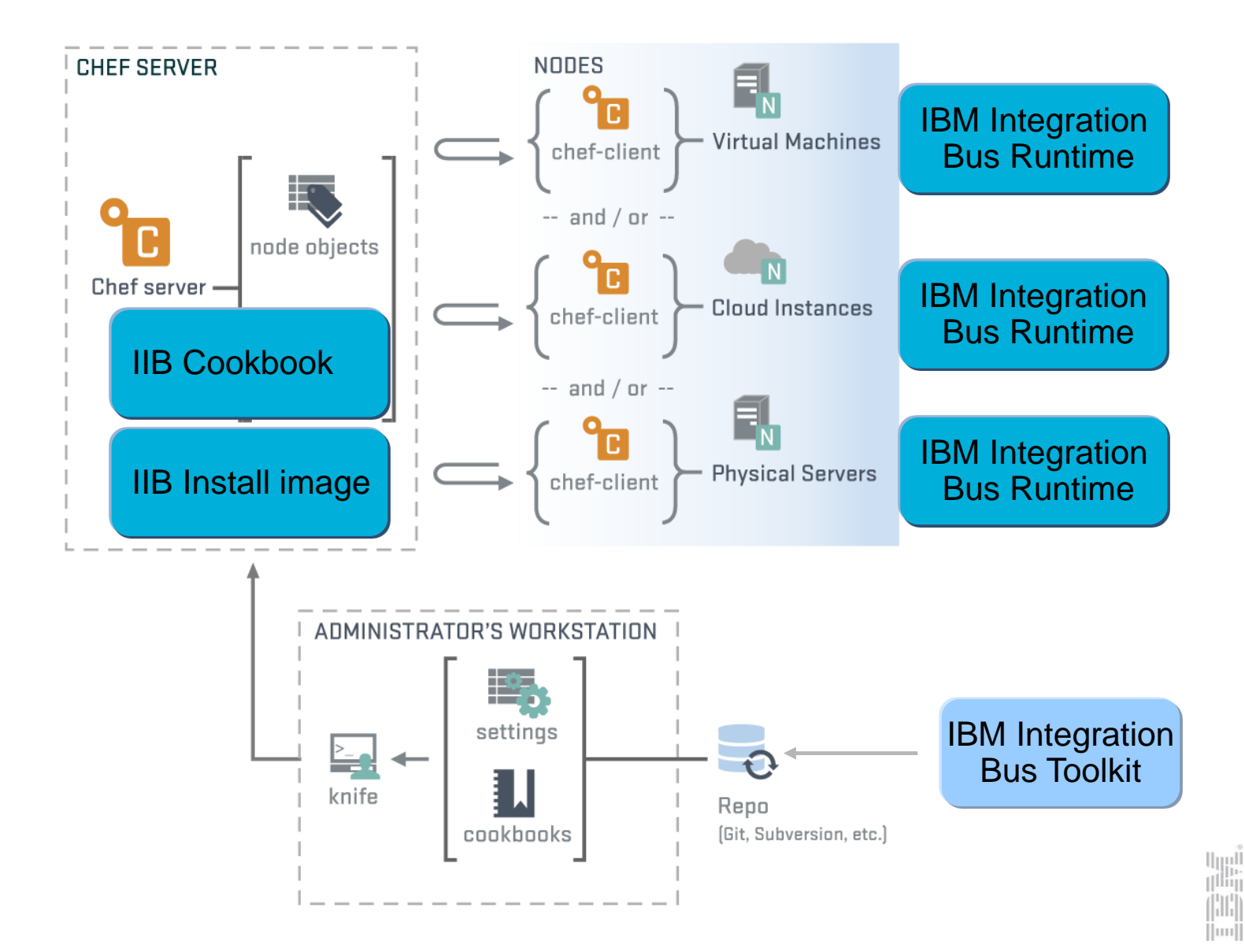

## What the user has to do...

![](_page_14_Figure_1.jpeg)

## Databag features

![](_page_15_Figure_1.jpeg)

lijid. Hin

 $||1111||$ 

- Structure is identical to the JSON from a get request to the IIB REST API.
- Captured via REST call an existing IIB node.
- Allows backing up and restoring a broker onto a new vanilla machine.
- Only basic properties to start with but can be expanded to include everything:
	- Polices and configurable services
	- Deployed bar files

## A complex system on a single machine...

![](_page_16_Figure_1.jpeg)

## A complex system on multiple machines...

![](_page_17_Figure_1.jpeg)

## Open Source

# GitHub

- **Example 2 Figure 2 Figure 2 Figure 2 Figure 2 Figure 2 Figure 2 Figure 2 Figure 2 Figure 2 Figure 2 Figure 2 Figure 2 Figure 2 Figure 2 Figure 2 Figure 2 Figure 2 Figure 2 Figure 2 Figure 2 Figure 2 Figure 2 Figure 2 Figu** 
	- Cookbook hosted publicly on GitHub
	- Opscode Community Site
- Natural Extension points
	- Additional properties
		- **Integration Node**
		- **Integration Server**
	- Policy
	- Deployed BARs
- Contributions are welcome!

Available from: [https://github.com/ot4i-cookbooks/ibm\\_integration\\_bus](https://github.com/ot4i-cookbooks/ibm_integration_bus) [http://community.opscode.com/cookbooks/ibm\\_integration\\_bus](http://community.opscode.com/cookbooks/ibm_integration_bus)

![](_page_18_Picture_13.jpeg)

## Testing chef recipes – Test kitchen

Σ3

- **Integration test harness for Chef Cookbooks** 
	- Open source available on Github
	- Configured via a .kitchen.yml file
	- Use to add tests to ibm\_integration\_bus Cookbook
- What it does…
	- Uses Vagrant to create & access a VM
	- Installs Chef Client
	- Uploads relevant files
	- Runs recipes using Chef Solo
- **Enables smoother contribution process** 
	- Speedy verification process
	- Faster "time to known quality"

![](_page_19_Picture_13.jpeg)

![](_page_19_Figure_14.jpeg)

## IIB on Softlayer using Chef

![](_page_20_Figure_1.jpeg)

### PureApplication System Patterns *Automate provisioning of standardised integration environments*

![](_page_21_Picture_1.jpeg)

- **IIB Hypervisor Edition automates and standardises IIB install, which combined with** PureApp gives many benefits:
- Automated provisioning reduces errors and speeds time to value
- Standardization of software images reduces risk and simplifies scheduling of maintenance tasks on critical systems
- Applying software maintenance is simpler and quicker using PureApp GUI or CLI

Umul (Iliig |HII)  $\left\vert \left\vert \mathbf{u}\mathbf{u}\right\vert \right\vert$ 

- Comprehensive history/audit is maintained; license tracking is integrated
- Run onsite on PureApp hardware or hosted on SoftLayer

## IIB PureApp Configuration - Patterns

- IIB 9 or WMB 8 (Basic)
	- –Basic configuration parameters
	- –VM specific configuration parameters
		- No specific MB or MQ configuration

**BM Integration Bus Basic**  $9.0.0.0$ 

 $\equiv$ 

Fill in the required values for this part of the pattern Name **BasicPart**  $\boxed{\bullet}$ In cloud group IP group  $\overline{\phantom{a}}$  $\vert \cdot \vert$ Virtual CPUs:  $\overline{1}$ Memory size (MB): 2048 Password (root): Verify password Administrative password (virtuser) \* Verify password Cancel 0K

#### **Basic**

![](_page_22_Figure_8.jpeg)

- –Extensive configuration parameters
	- MB and MQ
	- Defaults provided

![](_page_22_Picture_12.jpeg)

![](_page_22_Figure_13.jpeg)

## IIB PureApp Configuration – Script Packages

- Used for additional configuration
- Drag and Drop onto pattern
- Allows the appropriate properties to be configured directly on the script package residing on the pattern
- User can create script packages to perform additional tasks
- WMB: Configure MO Clustering Linux/Unix
- WMB: Create Configurable Service Linux/Unix
- WMB: Create Execution Group (Advanced) Linux/Unix
- WMB: Create Execution Group (Basic) Linux/Unix
- WMB: Deploy Bar Files Linux/Unix
- WMB: mqsichangeproperties Linux/Unix

WMB: mqsisetdbparms Linux/Unix

WMB: Run MQSC Scripts Linux/Unix

![](_page_23_Picture_13.jpeg)

u<br>T<sup>ilin</sup>i

 $\left\vert \left\vert \mathbf{u}\mathbf{u}\right\vert \right\vert$ 

## Continuous Delivery: IBM UrbanCode Deploy

![](_page_24_Figure_1.jpeg)

*"IBM UrbanCode Deploy orchestrates and automates the deployment of applications, middleware configurations, and database changes into development, test, and production environments"*

und<br>T<sup>ilin</sup>

 $\vert \text{nn} \vert$ 

## IBM UrbanCode Deploy – Continuous Delivery for IIB apps

![](_page_25_Figure_1.jpeg)

illi  $\vert$ mi

## IBM UrbanCode Deploy – On-demand Environments

![](_page_26_Picture_1.jpeg)

#### On-demand environment

H  $\parallel$ mu

![](_page_26_Figure_3.jpeg)

## UrbanCode Deploy plugins

- Plugins provide custom process steps
	- Provide consistent cross-platform behaviour
	- E.g. Deploy BAR, create queue
- **IIB plugin available fully supported from IBM** DeveloperWorks download site
	- IIB plugin based on CMP API
	- Provides process steps to deploy BAR, configure broker, execution group etc.
	- Fully compatible with IIB v9, v10
- Chef plugin also fully supported
	- Uses Chef Solo
	- Can be used for on-demand machine deployment

![](_page_27_Figure_11.jpeg)

- Create Execution Group
- Create Or Update Configurable Service
- · Delete Configurable Service
- WMB Delete Flows Using RegEx
- WMB Deploy
- WMB Set Broker Properties
- WMB Set Execution Group Properties
- WMB Set Message Flows Property
- WMB Start Message Flows
- WMB Stop Message Flows

#### Version 1

Release Notes: (Released Sep 19, 2013)

**Available Steps** 

Install Chefinstalls Chef Solo (11.6.0-1)

Install Chef NodeExecutes a chef node.

liji.<br>Ilili H  $\left\vert \left\vert \mathbf{u}\mathbf{u}\right\vert \right\vert$ 

## UrbanCode Deploy and Chef

![](_page_28_Figure_1.jpeg)

<https://developer.ibm.com/urbancode/docs/5-reasons-use-ibm-urbancode-deploy-already-using-chef/>

# **PaaS**

#### **Platform as a Service** "Operating System"

![](_page_29_Picture_2.jpeg)

![](_page_29_Picture_3.jpeg)

## **Bluemix**

- Bluemix is IBM's Platform as a Service offering, enabling customers to run their own Java, JavaScript and Ruby applications
- Bluemix offers many services that can be exploited from within those applications

![](_page_30_Picture_3.jpeg)

## Cloud Integration and Bluemix

- Today, **Cloud Integration** is a Service within **Bluemix** and is focussed on enabling access from an application running on Bluemix to multiple different systems
- **Enterprise API** to easily access SAP, DB<sub>2</sub> or Oracle data
- **Cast Iron Live** orchestrations with HTTP Receive activity
- **On premise** REST or SOAP APIs

![](_page_31_Picture_5.jpeg)

## Cloud Integration and Bluemix

- Today, **Cloud Integration** is a Service within **Bluemix** and is focussed on enabling access from an application running on Bluemix to multiple different systems
- **Enterprise API** to easily access SAP, DB<sub>2</sub> or Oracle data
- **Cast Iron Live** orchestrations with HTTP Receive activity
- **On premise** REST or SOAP APIs
	- **More on IIB provision of REST and** SOAP later

![](_page_32_Picture_6.jpeg)

![](_page_32_Picture_7.jpeg)

## IBM Integration Bus Cloud

*IBM intends to deliver an IBM provided and managed IBM Integration Bus environment in the Cloud. The IBM Integration Bus Cloud environment will be provided and administered by IBM and will help to eliminate typical inhibitors to starting IBM Integration Bus projects, such as capital expenditures, hardware availability and the skills for managing an Integration Bus environment. This will allow users to focus on developing solutions rather than installing, configuring and managing software. The offering will be compatible with the on-premise product. Within the constraints of a cloud environment, content created for the on-premise product will run in the cloud environment and vice versa.*

#### SOFTLAY= an IBM Company

![](_page_33_Figure_3.jpeg)

البرراا

(Illii)

11 | 1

 $\|$ iiiii

![](_page_33_Picture_4.jpeg)

## IBM Integration Bus Cloud Beta Program

![](_page_34_Picture_1.jpeg)

35

Client facing IBMers are invited to nominate customers and partners to take part in an early program for **IBM Integration Bus Cloud**

IBM Integration Bus Cloud extends the reach of IBM's successful integration product to cloud environments.

The primary objective of this beta program is to solicit client feedback in the design and early implementation stages of product development. Early feedback enables changes and adjustments to be made to the proposed designs, reflecting the consolidated feedback of program participants.

![](_page_34_Picture_5.jpeg)

Participants will receive access to beta code systems, appropriate education, and support. In return, they will be expected to provide feedback, e.g. through a support forum, surveys and 1-1 calls. In addition, there will be the opportunity to directly influence the future direction of this offering through design review sessions.

All customer nominations will be considered and if successful will require acceptance of a legal agreement (presented on a program specific web site where the authenticated customer must "click to agree").

### **BetaWorks Announcement**

ш

**IBM Integration Bus Cloud Early Program** 

# **SaaS**

#### **Software as a Service** "Applications"

![](_page_35_Picture_2.jpeg)

![](_page_35_Picture_3.jpeg)

## Integration and SaaS

#### Connecting to SaaS providers

- Cast Iron has a rich palette of SaaS activities
- IIB has strong support for Web2.0 formats and protocols
- Connector Framework to enrich the connector capabilities with discovery and control

### Using integration to provide SaaS

- IIB services with JavaScript API
- Blue Mix apps exposed as APIs
- SDK Generation for many languages
- API Management

## Integration and SaaS

#### Connecting to SaaS providers

– Cast Iron has a rich palette of SaaS activities

#### – **IIB has strong support for Web2.0 formats and protocols**

– Connector Framework to enrich the connector capabilities with discovery and control

### Using integration to provide SaaS

#### – **IIB services and REST APIs**

- Blue Mix apps exposed as APIs
- SDK Generation for many languages
- API Management

## JSON Mapping

![](_page_38_Figure_1.jpeg)

#### <**Account**>

<**AccountNumber**>123456<**/AccountNumber**> <**SortCode**>54321<**/SortCode**>

</**Account**> {account:

```
{
    number:123456,
    branch:54321
  }
}
```
lijil<br>Illiy

lm

![](_page_39_Picture_0.jpeg)

![](_page_39_Picture_1.jpeg)

# REST APIs

Resource oriented JSON/HTTP Swagger specification

## **Services** Function oriented SOAP or JSON / HTTP WSDL specification

## Integration services

![](_page_40_Picture_9.jpeg)

![](_page_41_Picture_1.jpeg)

u<br>T<sup>ilin</sup>i

 $||1111||$ 

- Web APIs are popular technology for simplified access to integration
	- Particular applicability in mobile, browsers, and Node.js program scenarios
	- New feature allows Integration Bus service to be invoked via Web API
	- Builds on existing IB mobile features and service definitions

![](_page_41_Figure_6.jpeg)

This integration service can be invoked using:

SOAP/HTTP JavaScript Client API

![](_page_42_Picture_1.jpeg)

Web APIs are popular technology for simplified access to integration

![](_page_42_Picture_104.jpeg)

#### Output

balance : double

#### **Coding Example**

```
/* Uncomment these lines if you are developing in a Node.js environment.
require("http");
require("./ExampleService");
IBMIntegration. ExampleService. IBMContext. hostname = "9.183.93.32";
IBMIntegration.ExampleService.IBMContext.port
                                                  = 7800:
*/* Uncomment these lines and put them in the <head> element of your HTML if you are developing in a browser environment.
<script type="text/javascript" src="/ExampleService?resource=dojo.js"></script>
<script type="text/javascript" src="/ExampleService?resource=ExampleService.js"></script>
*/* This is an example of the output JSON variable.
var getBalanceResponseVar =
  "balance" : 1.0
};
*This is an example of the unexpected error JSON variable.
/*
   The 2nd last property contains the actual exception thrown in IIB.
   Search the infocenter for 'exception list structure' to view
   the different types of exceptions and their contents.
var unexpectedErrorVar =
  "errName" : "Exception",
```

```
/* This is an example of the input JSON variable. */var getBalanceVar =
  "Account":
    "AccountNumber" : "AccountNumberValue",
    "SortCode" : "SortCodeValue"
};
IBMIntegration.ExampleService.getBalance( getBalanceVar, function( err, getBalanceResponseVar ){
  if (err) \{console.log(" Failure for IBMIntegration.ExampleService.getBalance() ");
    var errName = err.errName;
    if ( errName == "Exception") {
      console.log("Unexpected error occurred.");
      //To see the full details of the error, use JSON.stringify(err);
      //To retrieve only the exception, navigate to the 2nd last property within err
      var keys = Object.keys(err);
      console.log("Exception type : " + keys[keys.length-2]);
    ł
  €
  else \{console.log(" Success for IBMIntegration.ExampleService.getBalance() ");
  €
```
 $||1111||$ 

});

![](_page_45_Picture_11.jpeg)

lijil<br>I<sup>lip</sup>i ıllı iimi

![](_page_46_Picture_11.jpeg)

¦¦¦¦<br>Ili¦j ıllı [[mi]

![](_page_47_Picture_12.jpeg)

![](_page_47_Picture_2.jpeg)

![](_page_48_Picture_14.jpeg)

d Li ilmi

![](_page_49_Picture_17.jpeg)

ıllı ilmi

![](_page_50_Picture_3.jpeg)

![](_page_51_Picture_2.jpeg)

![](_page_52_Picture_3.jpeg)

![](_page_53_Picture_3.jpeg)

![](_page_54_Picture_3.jpeg)

![](_page_55_Picture_3.jpeg)

![](_page_56_Picture_3.jpeg)

![](_page_57_Picture_3.jpeg)

![](_page_58_Picture_1.jpeg)

![](_page_59_Picture_0.jpeg)

![](_page_59_Picture_1.jpeg)

![](_page_59_Picture_2.jpeg)

![](_page_60_Picture_0.jpeg)

## **IBM Bluemix**

#### **Services**

![](_page_60_Picture_3.jpeg)

### Create an API

#### How can others in this organization find your API?

**HosiePets** 

Test implementation of the swagger petstore sample.

![](_page_60_Picture_8.jpeg)

Generate from an **Enterprise Endpoint** 

![](_page_60_Picture_10.jpeg)

Create from Cast Iron Live Orchestrations

![](_page_60_Picture_12.jpeg)

Create from a

**Bluemix App** 

![](_page_60_Picture_14.jpeg)

 $\frac{1}{\sqrt{2}}$  $\overline{\phantom{0}}$ 

Cancel

![](_page_60_Picture_16.jpeg)

 $\mathbb{Q}_0^2$ 

## Create an API

![](_page_61_Picture_13.jpeg)

 $\begin{array}{c} \left(\left[\begin{matrix} 1 \\ 0 \\ 0 \end{matrix}\right]\right) \\ \left(\left[\begin{matrix} 1 \\ 0 \\ 0 \end{matrix}\right]\right) \\ \left(\left[\begin{matrix} 1 \\ 0 \\ 0 \end{matrix}\right]\right) \\ \left(\left[\begin{matrix} 1 \\ 0 \\ 0 \end{matrix}\right]\right) \\ \left(\left[\begin{matrix} 1 \\ 0 \\ 0 \end{matrix}\right]\right) \\ \left(\left[\begin{matrix} 1 \\ 0 \\ 0 \end{matrix}\right]\right) \\ \left(\left[\begin{matrix} 1 \\ 0 \\ 0 \end{matrix}\right]\right) \\ \left(\left[\begin{matrix} 1 \\ 0 \\ 0 \end{matrix}\right]\$ 

![](_page_62_Picture_1.jpeg)

## **Summary**

![](_page_63_Picture_1.jpeg)

**IaaS**

- Urban Code Deploy plug-ins
- CHEF cookbooks
- **Pure Application System patterns**
- BYOSL and Rental pricing

![](_page_63_Picture_6.jpeg)

- Bluemix
- **IIB Cloud beta program**

**PaaS**

![](_page_63_Picture_10.jpeg)

- **JSON Mapping**
- **Integration Services with Javascript API**
- **REST API with swagger definition**

![](_page_63_Picture_14.jpeg)

## Notices and Disclaimers

Copyright © 2015 by International Business Machines Corporation (IBM). No part of this document may be reproduced or transmitted in any form without written permission from IBM.

**U.S. Government Users Restricted Rights - Use, duplication or disclosure restricted by GSA ADP Schedule Contract with IBM.**

Information in these presentations (including information relating to products that have not yet been announced by IBM) has been reviewed for accuracy as of the date of initial publication and could include unintentional technical or typographical errors. IBM shall have no responsibility to update this information. THIS DOCUMENT IS DISTRIBUTED "AS IS" WITHOUT ANY WARRANTY, EITHER EXPRESS OR IMPLIED. IN NO EVENT SHALL IBM BE LIABLE FOR ANY DAMAGE ARISING FROM THE USE OF THIS INFORMATION, INCLUDING BUT NOT LIMITED TO, LOSS OF DATA, BUSINESS INTERRUPTION, LOSS OF PROFIT OR LOSS OF OPPORTUNITY. IBM products and services are warranted according to the terms and conditions of the agreements under which they are provided.

#### **Any statements regarding IBM's future direction, intent or product plans are subject to change or withdrawal without notice.**

Performance data contained herein was generally obtained in a controlled, isolated environments. Customer examples are presented as illustrations of how those customers have used IBM products and the results they may have achieved. Actual performance, cost, savings or other results in other operating environments may vary.

References in this document to IBM products, programs, or services does not imply that IBM intends to make such products, programs or services available in all countries in which IBM operates or does business.

Workshops, sessions and associated materials may have been prepared by independent session speakers, and do not necessarily reflect the views of IBM. All materials and discussions are provided for informational purposes only, and are neither intended to, nor shall constitute legal or other guidance or advice to any individual participant or their specific situation.

It is the customer's responsibility to insure its own compliance with legal requirements and to obtain advice of competent legal counsel as to the identification and interpretation of any relevant laws and regulatory requirements that may affect the customer's business and any actions the customer may need to take to comply with such laws. IBM does not provide legal advice or represent or warrant that its services or products will ensure that the customer is in compliance with any law.

## Notices and Disclaimers (con't)

Information concerning non-IBM products was obtained from the suppliers of those products, their published announcements or other publicly available sources. IBM has not tested those products in connection with this publication and cannot confirm the accuracy of performance, compatibility or any other claims related to non-IBM products. Questions on the capabilities of non-IBM products should be addressed to the suppliers of those products. IBM does not warrant the quality of any third-party products, or the ability of any such third-party products to interoperate with IBM's products. IBM EXPRESSLY DISCLAIMS ALL WARRANTIES, EXPRESSED OR IMPLIED, INCLUDING BUT NOT LIMITED TO, THE IMPLIED WARRANTIES OF MERCHANTABILITY AND FITNESS FOR A PARTICULAR PURPOSE.

The provision of the information contained herein is not intended to, and does not, grant any right or license under any IBM patents, copyrights, trademarks or other intellectual property right.

■ IBM, the IBM logo, ibm.com, Bluemix, Blueworks Live, CICS, Clearcase, DOORS®, Enterprise Document Management System™, Global Business Services ®, Global Technology Services ®, Information on Demand, ILOG, Maximo®, MQIntegrator®, MQSeries®, Netcool®, OMEGAMON, OpenPower, PureAnalytics™, PureApplication®, pureCluster™, PureCoverage®, PureData®, PureExperience®, PureFlex®, pureQuery®, pureScale®, PureSystems®, QRadar®, Rational®, Rhapsody®, SoDA, SPSS, StoredIQ, Tivoli®, Trusteer®, urban{code}®, Watson, WebSphere®, Worklight®, X-Force® and System z® Z/OS, are trademarks of International Business Machines Corporation, registered in many jurisdictions worldwide. Other product and service names might be trademarks of IBM or other companies. A current list of IBM trademarks is available on the Web at "Copyright and trademark information" at: [www.ibm.com/legal/copytrade.shtml](http://www.ibm.com/legal/copytrade.shtml).

# Thank You